# **INSTYTUT TECHNIKI BUDOWLANEJ**  UL. Filtrowa 1 00-611 WARSZAWA

# SPECYFIKACJA ISTOTNYCH WARUNKÓW ZAMÓWIENIA na:

Dostawa komputerów, oprogramowania i urządzeń peryferyjnych**.** 

**Zatwierdził:** 

*ZASTĘPCA DYREKTORA ds. Organizacyjni-Administracyjnych mgr Joanna Krzemińska* 

*\_\_\_\_\_\_\_\_\_\_\_\_\_\_\_\_\_\_\_\_\_\_\_\_\_* 

**Warszawa, dnia 06.10.2010** 

Specyfikacja Istotnych Warunków Zamówienia zawiera:

# **ROZDZIAŁ I: INSTRUKCJA DLA WYKONAWCÓW.**

# **ROZDZIAŁ II: FORMULARZ OFERTY ORAZ INNE FORMULARZE:**

- II.1 FORMULARZ "OŚWIADCZENIE O BRAKU PODSTAW DO WYKLUCZENIA"
- II.2 FORMULARZ "OŚWIADCZENIE O SPEŁNIANIU WARUNKÓW UDZIAŁU W POSTĘPOWANIU"
- II.3 FORMULARZ "WARUNKI GWARANCJI I SERWISU"
- II.4 FORMULARZ "DOŚWIADCZENIE"

# **ROZDZIAŁ III: OPIS PRZEDMIOTU ZAMÓWIENIA.**

# **ROZDZIAŁ IV: ISTOTNE DLA STRON POSTANOWIENIA UMOWY.**

Niniejsza Specyfikacja Istotnych Warunków Zamówienia zwana jest w dalszej treści "Specyfikacją Istotnych Warunków Zamówienia", "SIWZ" lub "specyfikacją".

## **ROZDZIAŁ I – Instrukcja dla Wykonawców**

# **1. Zamawiający.**

Nazwa: Instytut Techniki Budowlanej Adres: 00-611 Warszawa, ul. Filtrowa 1; Telefon: /+48 22/ 825 13 03, fax /+48 22/ 825 77 30. Adres strony internetowej: www.itb.pl

### **2. Oznaczenie postępowania.**

Postępowanie, którego dotyczy niniejsza SIWZ oznaczone jest znakiem:DO-250-43TM/10. Wykonawcy powinni we wszelkich kontaktach z Zamawiającym powoływać się na wyżej podane oznaczenie.

### **3. Tryb postępowania.**

- 3.1.Postępowanie o udzielenie zamówienia prowadzone jest w trybie przetargu nieograniczonego na podstawie ustawy z dnia 29 stycznia 2004 roku Prawo zamówień publicznych (t.j. Dz. U. z 2010 r. Nr 113, poz.759).
- 3.2. Ilekroć w niniejszej SIWZ zastosowane jest pojęcie "ustawa" lub "Pzp", należy przez to rozumieć ustawę Prawo zamówień publicznych, o której mowa w pkt 3.1.

### **4 Przedmiot zamówienia.**

- 4.1. Przedmiotem zamówienia jest dostawa komputerów, oprogramowania i urządzeń peryferyjnych.
- 4.2. Właściwe dla przedmiotu zamówienia nazwy i kody określone we Wspólnym Słowniku Zamówień (CPV): 30213100-5, 30213100-8, 30232110-8, 48511000-3, 48624000-8
- 4.3. Szczegółowe określenie zakresu przedmiotu zamówienia zawarte jest w Rozdziale III niniejszej SIWZ.

4.4. Miejsce dostawy:

- siedziba ITB w Warszawie ul. Filtrowa  $1 8$  komputerów, 7 drukarek, 15 laptopów, 5 skanerów, programy,
- lokalizacja ITB w Warszawie ul. Ksawerów 21 26 komputerów, 23 drukarki, 10 monitorów, 6 skanerów,
- oddział ITB w Katowicach al. Korfantego 191. -8 komputerów, 1 drukarka, 3 laptopy, 3 skanery, programy.
- 4.5. Zamawiający nie dopuszcza możliwości składania ofert częściowych.
- 4.6. Zamawiający przewiduje udzielenie zamówień uzupełniających.
- 4.7. Zamawiający nie dopuszcza możliwości składania ofert wariantowych.

### **5. Termin realizacji zamówienia.**

Zamawiający wymaga, aby zamówienie zostało zrealizowane w ciągu 2 tygodni od dnia podpisania umowy.

### **6. Warunki udziału w postępowaniu, które muszą spełniać Wykonawcy.**

6.1. O udzielenie zamówienia mogą ubiegać się Wykonawcy niepodlegający wykluczeniu na podstawie art. 24 ustawy Pzp i spełniający warunki określone w art. 22 ust. 1 ustawy Pzp,

6.2 O udzielenie zamówienia mogą ubiegać się Wykonawcy, którzy spełniają warunki dotyczące:

# **a) posiadania uprawnień do wykonywania określonej działalności lub czynności, jeŜeli przepisy prawa nakładają obowiązek ich posiadania**

Zamawiający nie precyzuje w tym zakresie żadnych wymagań, których spełnianie Wykonawca zobowiązany jest wykazać w sposób szczególny.

### **b) posiadania wiedzy i doświadczenia**

Wykonawca musi wykazać, iż w okresie 3 lat przed upływem terminu składania ofert, a jeżeli okres prowadzenia działalności jest krótszy – w tym okresie, zrealizował co najmniej 2 podobne zamówienia, każde o wartości 150 000 pln netto.

## **c) dysponowania odpowiednim potencjałem technicznym oraz osobami zdolnymi do wykonania zamówienia**

Zamawiający nie precyzuje w tym zakresie żadnych wymagań, których spełnianie Wykonawca zobowiązany jest wykazać w sposób szczególny.

#### **d) sytuacji ekonomicznej i finansowej**

Wykonawca winien być ubezpieczony od odpowiedzialności cywilnej w zakresie prowadzonej działalności gospodarczej tj. w zakresie świadczenia usług polegających na dostawie i naprawie sprzętu komputerowego i urządzeń peryferyjnych, instalacji oprogramowania i systemów operacyjnych. Umowa ubezpieczenia winna obejmować odpowiedzialność cywilną deliktową i kontraktową w zakresie szkód osobowych i rzeczowych z wymaganą sumą gwarancyjną: 200 000,00 zł.

6.3.Żaden z Wykonawców wspólnie ubiegających się o udzielenie zamówienia (spółki cywilne/konsorcja) nie może podlegać wykluczeniu na podstawie art. 24 ust. 1 pkt 1-9 i ust. 2 ustawy Pzp, natomiast warunki udziału w postępowaniu Wykonawcy muszą spełniać łącznie.

6.4.Ocena spełniania warunków udziału w postępowaniu będzie dokonana na podstawie dokumentów i oświadczeń wymaganych w pkt 7 niniejszej Instrukcji dla Wykonawców.

# **7. Dokumenty i oświadczenia wymagane na potwierdzenie braku podstaw do wykluczenia Wykonawcy z postępowania i spełniania warunków udziału w postępowaniu**

7.1. Dla potwierdzenia braku podstaw do wykluczenia Wykonawcy z postępowania powinien on złożyć niżej wymienione dokumenty:

7.1.1. Oświadczenie o braku podstaw do wykluczenia Wykonawcy z postępowania zgodne z treścią formularza zamieszczonego w Rozdziale II SIWZ (załącznik nr 1),

7.1.2. Aktualny odpis z właściwego rejestru, jeżeli odrębne przepisy wymagają wpisu do rejestru, wystawiony nie wcześniej niż 6 miesięcy przed upływem terminu składania ofert, a w stosunku do osób fizycznych oświadczenie w zakresie art. 24 ust. 1 pkt 2 ustawy Pzp.

7.1.3. Polisa OC potwierdzająca warunek określony w punkcie 6.2 litera d).

**7.2**. Jeżeli wykonawca, wykazując spełnienie warunku, o którym mowa w punkcie 6.2.b) SIWZ, polega na zasobach innych podmiotów na zasadach określonych w art. 26 ust. 2b ustawy Pzp, a podmioty te beda brały udział w realizacji części zamówienia, zamawiający żada od wykonawcy przedstawienia w odniesieniu do tych podmiotów dokumentów wymienionych w punkcie 7.1. SIWZ.

### **7.3. Dokumenty i oświadczenia wymagane dla potwierdzenia warunków udziału w postępowaniu opisanych w punkcie 6.2 SIWZ**

7.3.1.Oświadczenie o spełnianiu warunków określonych w art. 22 ust. 1 ustawy na formularzu zgodnym z treścią Formularza oświadczenia (Rozdział II, załącznik nr 2 niniejszej SIWZ).

7.3.2. Wykaz zamówień podobnych zrealizowanych w okresie ostatnich trzech lat przed upływem składania ofert, a jeżeli okres prowadzenia działalności jest krótszy – w tym okresie, z podaniem opisu

zamówienia, dat wykonania oraz odbiorców, według formularza pt. "DOŚWIADCZENIE", (Rozdziału II, załącznik nr 4 niniejszej SIWZ) oraz załączeniem dokumentu potwierdzającego, ż dostawy zostały wykonane należycie.

7.4. Jeżeli wykonawca ma siedzibę lub miejsce zamieszkania poza terytorium Rzeczypospolitej Polskiej, zamiast dokumentów, o których mowa w punkcie 7.1.2. składa dokument lub dokumenty wystawione w kraju, w którym ma siedzibę lub miejsce zamieszkania, potwierdzające odpowiednio, że nie otwarto jego likwidacji ani nie ogłoszono upadłości.

7.5. W przypadku Wykonawców wspólnie ubiegających się o udzielenie zamówienia dokumenty i oświadczenia wymienione w punkcie 7.1.1 i 7.1.2 powinny być przedłożone przez każdego Wykonawcę, natomiast dokumenty i oświadczenia wymienione w punkcie 7.3.1 i 7.3.2 powinny być przedłoŜone w imieniu Wykonawców wspólnie ubiegających się o udzielenie zamówienia.

7.6. Oświadczenia, o których mowa w pkt 7.1.1. i 7.3.1 oraz pełnomocnictwa składane wraz z ofertą powinny zostać złożone w oryginale. Pozostałe dokumenty należy złożyć w oryginale lub kopii poświadczonej przez Wykonawcę za zgodność z oryginałem (wymagane poświadczenie każdej zapisanej strony dokumentu).

7.7. W przypadku wykonawców wspólnie ubiegających się o udzielenie zamówienia oraz w przypadku podmiotów udostępniających swoje zasoby wykonawcy, kopie dokumentów dotyczących odpowiednio wykonawcy lub tych podmiotów są poświadczane za zgodność z oryginałem przez wykonawcę lub te podmioty.

7.8. Do oferty należy załączyć ponadto:

- 7.8.1 pełnomocnictwo do reprezentowania Wykonawców wspólnie ubiegających się o udzielenie zamówienia *(w przypadku Wykonawców wspólnie ubiegających się o udzielenie zamówienia)*.
- 7.8.2. pełnomocnictwo do podpisania oferty *(o ile prawo do podpisania oferty nie wynika z innych dokumentów złożonych wraz z ofertą*).
- **8. Dokumenty potwierdzające, Ŝe oferowane urządzenia, oprogramowanie spełniają wymagania Zamawiającego określone w SIWZ.**
- 8.1. Specyfikacja techniczna dostarczanego sprzętu.
- 8.2. Certyfikat ISO 9001:2000, potwierdzający, że podmiot (wykonawca lub wskazany przez niego podwykonawca), który wykonywać będzie usługi serwisowe w okresie gwarancji, świadczy te usługi zgodnie z ISO 9001-2000. Zamawiający dopuszcza złożenie innego równoważnego dokumentu, potwierdzającego stosowanie przez wykonawcę lub wskazanego przez niego podwykonawcę, równoważnych środków zapewnienia jakości.

# **9. Sposób porozumiewania się Zamawiającego z Wykonawcami.**

9.1. Wszelkie oświadczenia, pytania, wnioski, zawiadomienia oraz inne informacje Zamawiający oraz Wykonawcy będą przekazywać sobie pisemnie lub faksem (nr faksu Zamawiającego: /+48-22/ 56 64 164). Zamawiający wymaga niezwłocznego potwierdzenia faksem faktu otrzymania oświadczenia, pytania, wniosku, zawiadomienia czy informacji przesłanej faksem. Zaleca się, aby potwierdzenie zostało dokonane na otrzymanym faksie wraz z informacją: "otrzymałem", datą i podpisem osoby upoważnionej oraz odesłane faksem do Zamawiającego. Zamawiający na żądanie Wykonawcy będzie dokonywał analogicznych potwierdzeń.

9.2. Wykonawca może zwrócić się do zamawiającego o wyjaśnienie treści specyfikacji istotnych warunków zamówienia. Zamawiający jest obowiązany udzielić wyjaśnień niezwłocznie, jednak nie później niż na 2 dni przed upływem terminu składania ofert pod warunkiem że wniosek o wyjaśnienie treści specyfikacji istotnych warunków zamówienia wpłynął do zamawiającego nie później niż do końca dnia, w którym upływa połowa wyznaczonego terminu składania ofert. Jeżeli wniosek o wyjaśnienie treści SIWZ wpłynie po upływie terminu, o którym mowa w zdaniu poprzednim, lub dotyczy udzielonych wyjaśnień, Zamawiający może udzielić wyjaśnień albo pozostawić wniosek bez rozpoznania.

9.3. Zamawiający nie zamierza zwoływać zebrania wszystkich Wykonawców.

9.4. Informacje będą udzielane w dni robocze w godzinach od  $10^{00}$  do  $14^{00}$ 

9.5. Osoby upoważnione do kontaktów z Wykonawcami: Krystyna Krzyżanowska tel. 22 56 64 324 email: k.krzyzanowska@itb.pl, fax: 22 56 64 164.

## 10. Termin, do którego Wykonawca będzie związany złożoną ofertą.

10.1. Termin związania ofertą wynosi 30 dni. Bieg terminu rozpoczyna się wraz z upływem terminu składania ofert.

10.2. Wykonawca samodzielnie lub na wniosek Zamawiającego może przedłużyć termin związania ofertą, z tym, że Zamawiający może tylko raz, co najmniej na 3 dni przed upływem terminu związania ofertą, zwrócić się do wykonawców o wyrażenie zgody na przedłużenie terminu, o którym mowa w pkt 10.1. o oznaczony okres, nie dłuższy jednak niż 60 dni.

# **11. Opis sposobu przygotowania ofert.**

11.1. Wykonawca może złożyć tylko jedną ofertę, a oferta musi obejmować całość zamówienia.

11.2. Oferta powinna być podpisana zgodnie z zasadami reprezentacji obowiązującymi Wykonawcę. Ponadto, oferta powinna być sporządzona zgodnie z treścią formularza "OFERTA"

11.3. Do oferty należy załączyć wymagane dokumenty, oświadczenia i pełnomocnictwa wymienione w punkcie 7 i 8.

11.4. Oferta, oświadczenia i dokumenty, dla których Zamawiający określił wzory w formie załączników do niniejszej SIWZ, powinny być sporządzone zgodnie z tymi wzorami, co do treści oraz opisu kolumn i wierszy.

11.5. Oferta, oświadczenia i dokumenty powinny być sporządzone w formie pisemnej (ręcznie, na maszynie do pisania lub w postaci wydruku komputerowego), w języku polskim, w formie zapewniającej pełną czytelność treści.

11.6. Wszelkie zmiany w treści oferty, a w szczególności każde przerobienie, przekreślenie, uzupełnienie, nadpisanie, przesłonięcie korektorem, etc musi być parafowane lub podpisane przez Wykonawcę – w przeciwnym wypadku nie będzie ono uwzględnione.

11.7. Wszystkie strony oferty wraz z załącznikami zawierające jakąkolwiek treść powinny być kolejno ponumerowane oraz ze sobą połączone, z zastrzeżeniem sytuacji opisanej w pkt 11.9. W treści oferty powinna być umieszczona informacja o ilości stron oferty wraz z załącznikami do oferty.

11.8. Oferta powinna zawierać spis załączników.

11.9. W przypadku, gdyby oferta zawierała informacje stanowiące tajemnicę przedsiębiorstwa, w rozumieniu przepisów o zwalczaniu nieuczciwej konkurencji, Wykonawca powinien w sposób niebudzący wątpliwości zastrzec, które spośród zawartych w ofercie informacji stanowią tajemnicę przedsiębiorstwa. Informacje te winny być umieszczone w osobnym wewnętrznym opakowaniu, kartki winny być ze sobą połączone, a strony ponumerowane z zachowaniem ciągłości numeracji, o której mowa w pkt 11.7.

11.10. Ofertę wraz z pozostałymi dokumentami należy umieścić w opakowaniu uniemożliwiającym odczytanie jego zawartości bez uszkodzenia tego opakowania. Opakowanie winno być oznaczone nazwą (firmą) i adresem Wykonawcy, zaadresowane do Zamawiającego na adres:

### **Instytut Techniki Budowlanej, ul. Filtrowa 1, 00-611 Warszawa**

oraz opisane:

## **Oferta:**

**"**Dostawa komputerów, oprogramowania i urządzeń peryferyjnych**."** 

## **"Nie otwierać przed 25.10.2010 godz. 13.00".**

11.11. Wymagania określone w pkt 11.7. – 11.10. nie stanowią treści oferty i ich niespełnienie nie będzie skutkować odrzuceniem oferty, lecz wszelkie negatywne konsekwencje mogące wyniknąć z niezachowania tych wymagań będą obciążały Wykonawcę.

11.12. Przed upływem terminu składania ofert, Wykonawca może wprowadzić zmiany do złożonej oferty lub wycofać ofertę. Oświadczenia o wprowadzonych zmianach lub wycofaniu oferty winny być doręczone Zamawiającemu na piśmie pod rygorem nieważności przed upływem terminu składania ofert. Oświadczenia winny być opakowane tak, jak oferta, a opakowanie winno zawierać odpowiednio dodatkowe oznaczenie wyrazem: "ZMIANA" lub "WYCOFANIE".

# **12. Miejsce i termin składania ofert.**

12.1. Oferty powinny być złożone w siedzibie Zamawiającego w Warszawie przy ul. Filtrowej 1 w pokoju nr 27, w terminie do **dnia: 25.10.2010 roku, do godz. 12.30.**

12.2. O ofercie złożonej po terminie składania ofert Zamawiający niezwłocznie zawiadomi Wykonawcę oraz zwraca ofertę Wykonawcy bez otwierania po upływie terminu do wniesienia odwołania.

# **13. Miejsce, termin i tryb otwarcia ofert.**

13.1. Oferty zostaną otwarte w siedzibie Instytutu Techniki Budowlanej w Warszawie przy ul. Filtrowej 1, w pokoju nr 149, **w dniu 25.10.2010 roku, o godzinie: 13.00.** 

13.2. Otwarcie ofert jest jawne.

13.3. Bezpośrednio przed otwarciem ofert Zamawiający poda kwotę, jaką zamierza przeznaczyć na sfinansowanie zamówienia. W trakcie otwarcia ofert Zamawiający odczyta nazwę (firmę) oraz adres Wykonawcy, którego oferta jest otwierana oraz informacje dotyczące ceny oferty, terminu wykonania zamówienia i warunków płatności zawartych w ofercie.

# **14. Opis sposobu obliczenia ceny oferty.**

14.1. Wykonawca poda cenę oferty na Formularzu oferty.

14.2. Cena oferty powinna uwzględniać wszelkie koszty związane z prawidłową realizacją zamówienia, w tym podatki, opłaty i inne ewentualne obciążenia, a także koszty transportu, uruchomienia i wszelkich innych czynności niezbędnych do prawidłowego wykonania przedmiotu zamówienia, zgodnie z rozdziałem III niniejszej SIWZ

14.3. Cena oferty musi być wyrażona w złotych polskich z dokładnością do jednego grosza (do dwóch miejsc po przecinku).

# **15. Informacje o trybie oceny ofert.**

15.1. W toku dokonywania badania i oceny ofert Zamawiający może żadać udzielenia przez Wykonawców wyjaśnień dotyczących treści złożonych przez nich ofert. Niedopuszczalne jest prowadzenie między Zamawiającym a Wykonawcą negocjącji dotyczących złożonej oferty oraz, z zastrzeżeniem art. 87 ust. 2 ustawy, dokonywanie jakiejkolwiek zmiany w jej treści.

15.2. Jeżeli złożono ofertę, której wybór prowadziłby do powstania obowiązku podatkowego zamawiającego zgodnie z przepisami o podatku od towarów i usług w zakresie dotyczącym wewnątrz wspólnotowego nabycia towarów, zamawiający w celu oceny takiej oferty dolicza do przedstawionej w niej ceny podatek od towarów i usług, który miałby obowiązek wpłacić zgodnie z obowiązującymi przepisami.

# **16. Kryteria wyboru oferty najkorzystniejszej.**

16.1. Przy dokonywaniu wyboru oferty najkorzystniejszej Zamawiający stosować będzie kryterium ceny (100%) wg następującego wzoru:

cena najniższa/cena badana x 100 pkt.

16.2. Zamówienie zostanie udzielone Wykonawcy, który otrzyma najwyższą liczbę punktów.

16.3. Jeżeli nie będzie można dokonać wyboru oferty najkorzystniejszej ze względu na to, że zostały złożone oferty o takiej samej cenie Zamawiający wezwie Wykonawców, którzy złożyli te oferty, do złożenia w wyznaczonym terminie ofert dodatkowych. Wykonawcy w ofertach dodatkowych nie mogą zaoferować cen wyższych niż zaoferowane w złożonych wcześniej ofertach.

16.4. Z wybranym Wykonawcą podpisana zostanie umowa na warunkach określonych w rozdziale IV SIWZ.

16.5. Nie przewiduje się aukcji elektronicznej.

# **17. Pouczenie o środkach ochrony prawnej (Pzp, Dział VI)**

17.1. Wykonawcom i innym osobom, środki ochrony prawnej przysługują, jeżeli ma lub miał interes w uzyskaniu danego zamówienia oraz poniósł lub może ponieść szkodę w wyniku naruszenia przez zamawiającego przepisów niniejszej ustawy.

17.2. Środki ochrony prawnej przysługują również organizacjom zrzeszającym Wykonawców, wpisanym na listę organizacji uprawnionych do wnoszenia środków ochrony prawnej, prowadzoną przez Prezesa Urzędu Zamówień Publicznych pod warunkiem że dotyczą ogłoszenia o zamówieniu lub specyfikacji istotnych warunków zamówienia

17.3. Odwołanie przysługuje od wszystkich, niezgodnych z przepisami ustawy, czynności zamawiającego podjętych w postępowaniu o udzieleniu zamówienia lub zaniechań czynności, do której zamawiający jest zobowiązany na podstawie ustawy.

17.4. Odwołanie dotyczący treści ogłoszenia lub specyfikacji istotnych warunków zamówienia wnosi się w terminie 5 dni od dnia publikacji ogłoszenia w Biuletynie Zamówień Publicznych i zamieszczenia SIWZ na stronie internetowej.

17.5. Wykonawca może w terminie przewidzianym do wniesienia odwołania poinformować zamawiającego o niezgodnej z przepisami ustawy czynności podjętej przez niego lub zaniechania czynności, do której on zobowiązany na podstawie ustawy, na które nie przysługuje odwołanie na podstawie art. 180 ust. 2.

17.6. Odwołanie wnosi się do Prezesa Izby w formie pisemnej albo elektronicznej opatrzonej bezpiecznym podpisem elektronicznym weryfikowanym za pomocą ważnego kwalifikowanego certyfikatu.

17.7. Odwołanie powinno wskazywać czynność lub zaniechanie czynności Zamawiającego, której zarzuca się niezgodność z przepisami ustawy, określać żadanie, zawierać zwiezłe przytoczenie zarzutów oraz okoliczności faktycznych i prawnych uzasadniających wniesienie odwołania.

17.8. Odwołanie podlega rozpoznaniu, jeżeli:

- a) nie zawiera braków formalnych z zastrzeżeniem art. 187 ust. 3 i 4 ustawy,
- b) uiszczono wpis.

17.9. Odwołujący przesyła kopię odwołania Zamawiającemu przed upływem terminu do wniesienia odwołania w taki sposób, aby mógł on zapoznać się z jego treścią przed upływem tego terminu. Domniemywa się, iż Zamawiający mógł zapoznać się z treścią odwołania przed upływem terminu do jego wniesienia, jeżeli przesłanie jego kopii nastąpiło przed upływem terminu do jego wniesienia za pomocą faksu lub drogą elektroniczną.

17.10. Zgłoszenie przystąpienia doręcza się Prezesowi Izby w formie pisemnej albo elektronicznej opatrzonej bezpiecznym podpisem elektronicznym weryfikowanym za pomocą ważnego kwalifikowanego certyfikatu, a kopię przesyła się zamawiającemu oraz wykonawcy wnoszącemu odwołanie.

17.11. Odwołujący oraz wykonawca wezwany do przystąpienia do postępowania odwoławczego nie mogą następnie korzystać ze środków ochrony prawnej wobec czynności zamawiającego wykonanych zgodnie z wyrokiem Izby lub sądu albo na podstawie art. 186 ust 2 i 3 ustawy.

17.12. Izba rozstrzyga odwołanie na zasadach określonych w art. 188-192 ustawy.

17.13. Orzeczenie Izby, po stwierdzeniu przez sąd jego wykonalności, ma moc prawną na równi z wyrokiem sądu.

17.14. Na orzeczenie Izby stronom oraz uczestnikom postępowania odwoławczego przysługuje skarga do sądu zgodnie z rozdziałem 3 Działu VI ustawy.

# **ROZDZIAŁ II** – FORMULARZ OFERTY

**OFERTA** 

*(pieczęć Wykonawcy/ów)* 

**Do:** 

**Instytut Techniki Budowlanej** 

**ul. Filtrowa 1** 

### **00-611 Warszawa**

Nawiązując do ogłoszenia o postępowaniu o zamówienie publiczne prowadzonym w trybie przetargu nieograniczonego na "Dostawę komputerów, oprogramowania i urządzeń peryferyjnych"

# **MY NIśEJ PODPISANI**

......................................................................................................................................................................... ......................................................................................................................................................................... działając w imieniu i na rzecz ......................................................................................................................................................................... ......................................................................................................................................................................... *{nazwa (firma) i dokładny adres Wykonawcy/ów}*  1. **SKŁADAMY OFERTĘ** na wykonanie przedmiotu zamówienia zgodnie ze Specyfikacją Istotnych Warunków Zamówienia w postępowaniu znak DO-250-........TM/10 (dalej "SIWZ"). 2. **OŚWIADCZAMY**, że zapoznaliśmy się z SIWZ i uznajemy się za związanych określonymi w niej postanowieniami i zasadami postępowania.

3. **OŚWIADCZAMY**, że sposób reprezentacji Wykonawcy/Wykonawców dla potrzeb niniejszego zamówienia jest następujący: ...................................................................................................................

..................................................................................................................................................................

*{wypełniają jedynie przedsiębiorcy składający wspólnie ofertę – spółki cywilne lub konsorcja}* 

4. **ZOBOWIĄZUJEMY SIĘ** do realizacji zamówienia na warunkach określonych w Rozdziale III SIWZ - Opis Przedmiotu Zamówienia i w terminie 2 tygodni od podpisania umowy.

- 5. **Oferujemy realizację** zamówienia za cenę netto ....................... PLN (słownie złotych: .............. .................................................................................................................................................................), która powiększona o ………% podatku VAT daje w wyniku cenę brutto: ....................... PLN, (słownie złotych: ................................................................................................................................... .................................................................................................................................................................).
- 6. **ZAMÓWIENIE ZREALIZUJEMY** sami\* / z udziałem podwykonawców, którzy wykonywać będą następujące części zamówienia\*: .......................................................................................................... ..................................................................................................................................................................
- 7. **OŚWIADCZAMY,** Ŝe zapoznaliśmy się z istotnymi postanowieniami umowy określonymi w SIWZ i zobowiązujemy się, w przypadku wyboru naszej oferty, do zawarcia umowy zgodnej z niniejszą ofertą, na warunkach określonych w SIWZ, w miejscu i terminie wyznaczonym przez Zamawiającego.
- 8. **AKCEPTUJEMY** warunki płatności określone przez Zamawiającego w istotnych dla stron postanowieniach umowy.
- 9. **OŚWIADCZAMY**, iż za wyjątkiem informacji i dokumentów zawartych w ofercie, oraz w dokumentach złożonych wraz z ofertą, na stronach nr od \_\_\_\_ do \_\_\_\_ - niniejsza oferta oraz wszelkie załączniki do niej są jawne i nie zawierają informacji stanowiących tajemnicę przedsiębiorstwa w rozumieniu przepisów o zwalczaniu nieuczciwej konkurencji.
- 10. **UWAśAMY SIĘ** za związanych niniejszą ofertą przez czas wskazany w SIWZ, tj. przez okres 30 dni.
- 11. WSZELKA KORESPONDENCJE w sprawie niniejszego postępowania należy kierować na poniższy adres:

\_\_\_\_\_\_\_\_\_\_\_\_\_\_\_\_\_\_\_\_\_\_\_\_\_\_\_\_\_\_\_\_\_\_\_\_\_\_\_\_\_\_\_\_\_\_\_\_\_\_\_\_\_\_\_\_\_\_\_\_\_\_\_\_\_\_\_\_\_\_\_\_\_\_\_\_\_\_\_\_\_.

- 12. **OFERTĘ** niniejszą wraz z załącznikami składamy na \_\_\_\_\_\_ kolejno ponumerowanych stronach.
- 13. **ZAŁĄCZNIKAMI** do niniejszego formularza oferty są:
	- 1) Formularz "Warunki Gwarancji i Serwisu" (Rozdział II, załącznik nr 3).
	- 2) …………………………………………………..
- 14. WRAZ Z OFERTĄ należy złożyć następujące dokumenty:
	- 1) Oświadczenie o spełnianiu warunków udziału w postępowaniu (Rozdział II, zał. nr 1).
	- 2) Oświadczenie o braku podstaw do wykluczenia (Rozdział II, załącznik nr 2).
	- 3) Wykaz wykonanych zamówień (Rozdział II, załącznik nr 4).
	- 4) …………………………………………………………………………

...................................., dnia ................ 2010 roku ...................................................

*(podpis upowaŜnionego przedstawiciela Wykonawcy)* 

\* niepotrzebne skreślić.

# **ZAŁĄCZNIK NR II.2. DO FORMULARZA OFERTY**

Składając ofertę w postępowaniu o zamówienie publiczne prowadzone w trybie przetargu nieograniczonego oferujemy dostawę komputerów, oprogramowania i urządzeń peryferyjnych

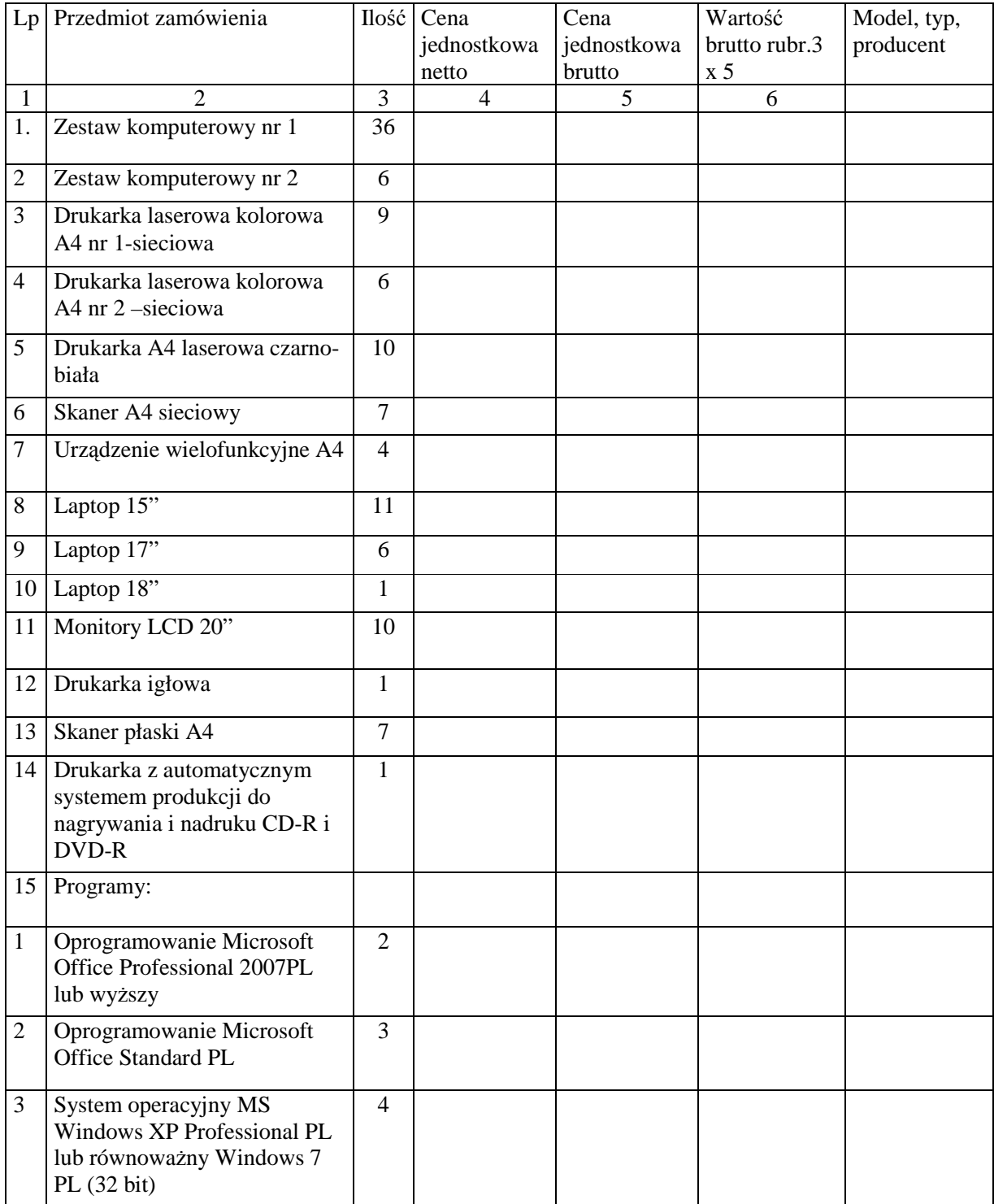

# **Instytut Techniki Budowlanej, 00-611Warszawa, ul. Filtrowa 1**

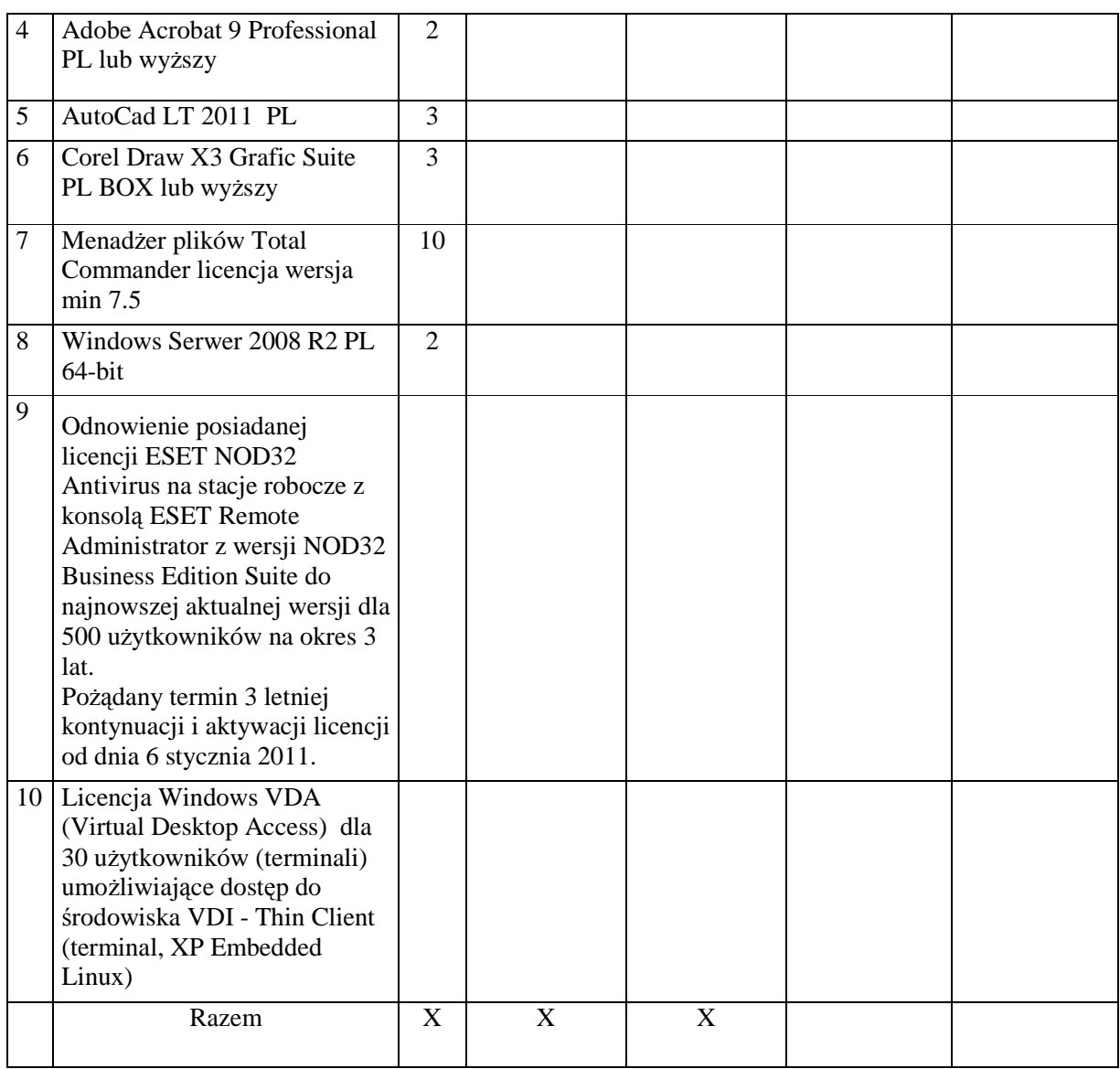

Zamawiający nie dopuszcza oprogramowania dostarczonego wraz z komputerami, laptopami oraz oprogramowania zgodnie z opisem ROZDZIAŁ III SIWZ - OPIS PRZEDMIOTU ZAMÓWIENIA pkt 15 w wersji edukacyjnej.

W powyższych kosztach ujęto wszystkie koszty wynikające z dostawy i z deklarowanych usług gwarancyjnych

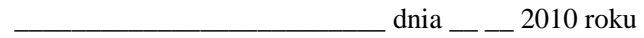

*\_\_\_\_\_\_\_\_\_\_\_\_\_\_\_\_\_\_\_\_\_\_\_\_\_\_\_\_\_\_\_\_\_\_\_\_\_\_\_\_\_\_\_\_*  (podpis upoważnionego przedstawiciela Wykonawcy

**ROZDZIAŁ II. ZAŁĄCZNIK NR 1 -** Wzór oświadczenia dotyczącego art. 24 ust. 1 Ustawy Pzp

# **OŚWIADCZENIE o braku podstaw do wykluczenia, na podstawie art. 24 ust. 1 ustawy Prawo zamówień publicznych**

*(pieczęć Wykonawcy/ów)* 

# **MY NIśEJ PODPISANI** \*

 $\overline{a}$ 

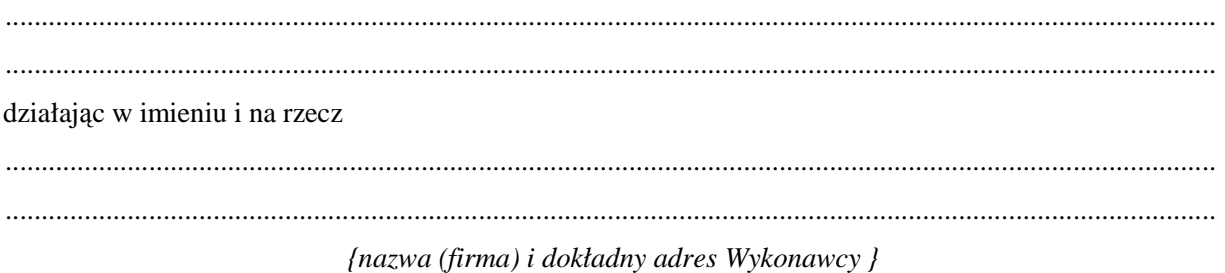

składając ofertę w postępowaniu o zamówienie publiczne prowadzonym w trybie przetargu nieograniczonego na "Dostawę komputerów, oprogramowania i urządzeń peryferyjnych", oświadczamy, że nie podlegamy wykluczeniu z przedmiotowego postępowania na podstawie art. 24 ust. 1 ustawy Pzp.

...................................., dnia ................ 2010 roku ...................................................

*(podpis upowaŜnionego przedstawiciela Wykonawcy)* 

**<sup>\*</sup>** Uwaga: w przypadku wykonawców wspólnie ubiegających się o udzielenie zamówienia, oświadczenie składa odrębnie każdy z wykonawców wspólnie ubiegających się o zamówienie.

# **ROZDZIAŁ II. ZAŁĄCZNIK NR 2** – Wzór oświadczenia z art. 22 ust. 1 Ustawy Pzp

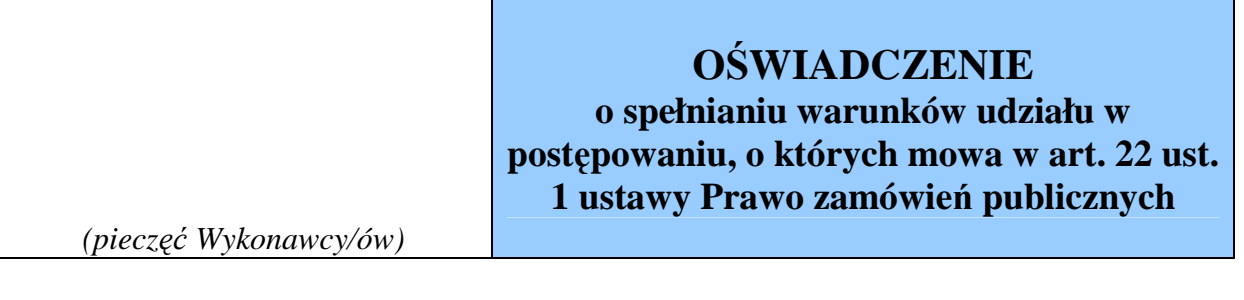

# **MY NIśEJ PODPISANI**

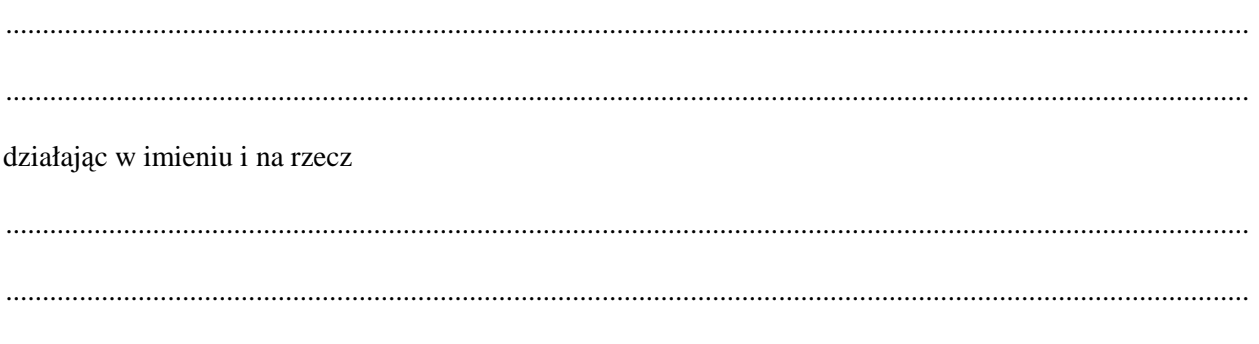

*{nazwa (firma) i dokładny adres Wykonawcy/ów}* 

składając ofertę w postępowaniu o zamówienie publiczne prowadzonym w trybie przetargu nieograniczonego na "Dostawę komputerów, oprogramowania i urządzeń peryferyjnych", oświadczamy, iż spełniamy warunki udziału w przedmiotowym postępowaniu.

...................................., dnia ................ 2010 roku ...................................................

*(podpis upowaŜnionego przedstawiciela Wykonawcy)* 

# **ROZDZIAŁ II.** ZAŁĄCZNIK Nr 3

Wzór formularza WARUNKI GWARANCJI do Formularza Oferty.

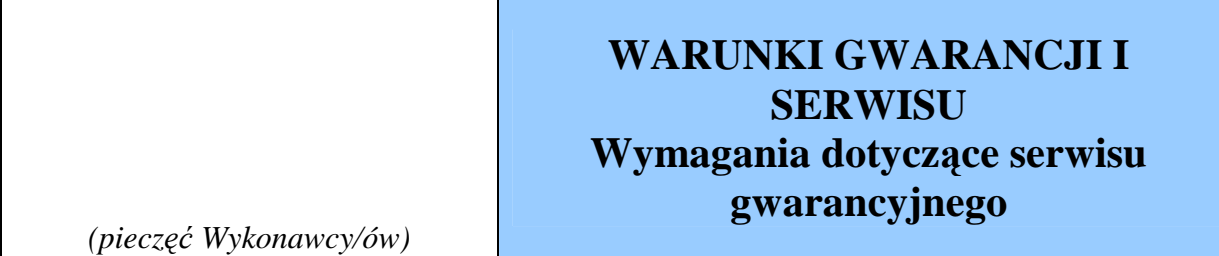

Składając ofertę w postępowaniu o zamówienie publiczne prowadzonym w trybie przetargu nieograniczonego na "Dostawę komputerów, oprogramowania i urządzeń peryferyjnych", oferujemy następujące warunki gwarancji i serwisu:

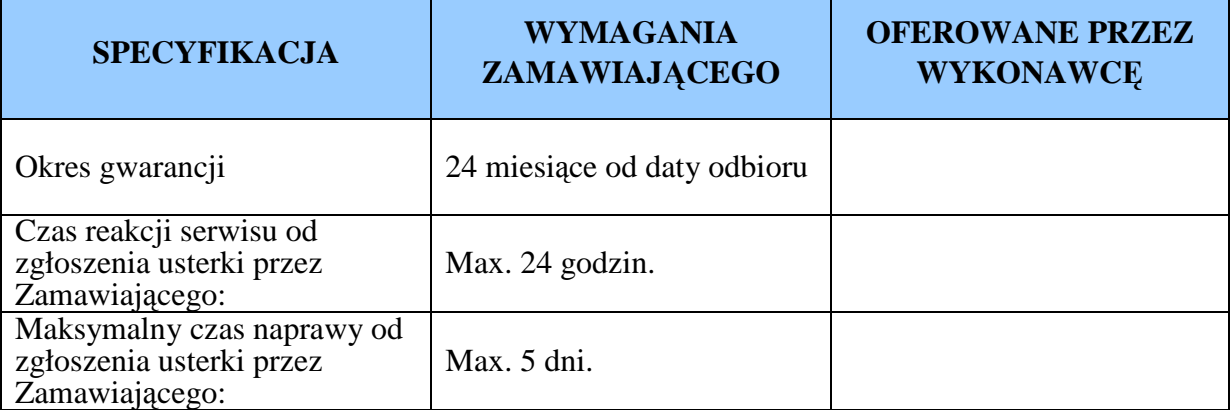

1. Gwarancja liczona będzie od daty podpisania bezusterkowego protokółu odbioru.

- 2. Gwarancja dotyczy wszystkich podzespołów znajdujących się w sprzęcie komputerowym i urządzeniach peryferyjnych
- 3. Zgłoszenie awarii dokonane będzie telefonicznie, e-mail lub faxem do Wykonawcy na numery i adres przekazane przez Wykonawcę w dniu podpisania umowy
- 4. Zamawiający dopuszcza podwykonawców do wykonania usług gwarancyjnych zestawów komputerowych i urządzeń peryferyjnych. W takim przypadku Wykonawca musi wskazać nazwę podwykonawcy, któremu zamierza zlecić świadczenie usług gwarancyjnych.
- 5. Działania gwarancyjne i serwisowe w okresie gwarancji wykonywane są środkami i na koszt Wykonawcy, łącznie z kosztami transportu, dojazdu, delegacji, części i usług itp.
- 6. W okresie gwarancyjnym czas reakcji na zgłoszenie (przekazanie informacji, jakie zostaną podjęte działania w celu usunięcia usterki) wynosi nie więcej niż 24 godziny. Czas usunięcia usterki wynosi nie więcej niż 5 dni roboczych od zgłoszenia .

 Naprawy gwarancyjne dostarczonych urządzeń będą wykonywane w siedzibie Zamawiającego, a w przypadku konieczności ich naprawy poza siedzibą,/wymagany pisemny opis przyczyny naprawy poza siedzibą / zostaną podstawione urządzenia zastępcze/ w przypadku komputerów i laptopów z wgranym oprogramowaniem takim jak na komputerze naprawianym/ o nie gorszych parametrach, co urządzenie naprawiane. W przypadku transportu urządzeń, Wykonawca zapewni opakowania – Zamawiający nie przechowuje kartonów po sprzęcie.

W przypadku trwałego uszkodzenia dysku –dysk ten zostaje u Zamawiającego.

Jeżeli po naprawie komputera, laptopa, wymianie urządzenia, podzespołu wymagana będzie re-instalacja oprogramowania, Wykonawca zobowiązany jest do jej wykonania na własny koszt.

- 7. Nie wywiązanie się w terminie z zobowiązań przez Wykonawcę upoważni. Zamawiającego do zlecenia wykonania usługi innej firmie na koszt Wykonawcy.
- 8. Przystąpienie do naprawy gwarancyjnej w siedzibie zamawiającego. W razie braku możliwości naprawy sprzętu u zamawiającego, przewiezienie go do punktu serwisowego WYKONAWCY po uzgodnieniu z Działem IT
- 9. Każdy komputer i urządzenie peryferyjne będące w naprawie musi być zwrócone z protokółem opisującym szczegółowo naprawę oraz nazwą lub nazwami wymienionych podzespołów.
- 10. W przypadku wystąpienia trzykrotnej awarii, tego samego typu dla danego urządzenia, dostawca wymieni całe urządzenie na nowe.
- 11. W przypadku wystąpienia awarii danego podzespołu w komputerach, w ilości przekraczającej 15% dostarczonego sprzętu (ilość ta będzie sumowana w całym okresie gwarancyjnym), dostawca wymieni dany podzespół we wszystkich komputerach. Wymiana taka nie może spowodować braku ciągłości w korzystaniu z dostarczonego sprzętu.

...................................., dnia ................ 2010 roku ...................................................

*(podpis upowaŜnionego przedstawiciela Wykonawcy)* 

# **ROZDZIAŁ II. ZAŁĄCZNIK NR 4. Do oświadczenia o spełnianiu warunków udziału**

w postępowaniu – Wzór formularza "Doświadczenie"

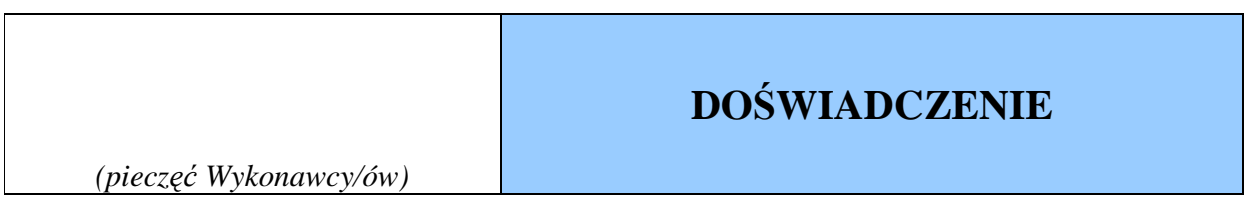

Składając ofertę w postępowaniu o zamówienie publiczne prowadzonym w trybie przetargu nieograniczonego na "Dostawę komputerów, oprogramowania i urządzeń peryferyjnych", oświadczamy, że zrealizowaliśmy w ciągu ostatnich 3 lat następujące podobne zamówienia:

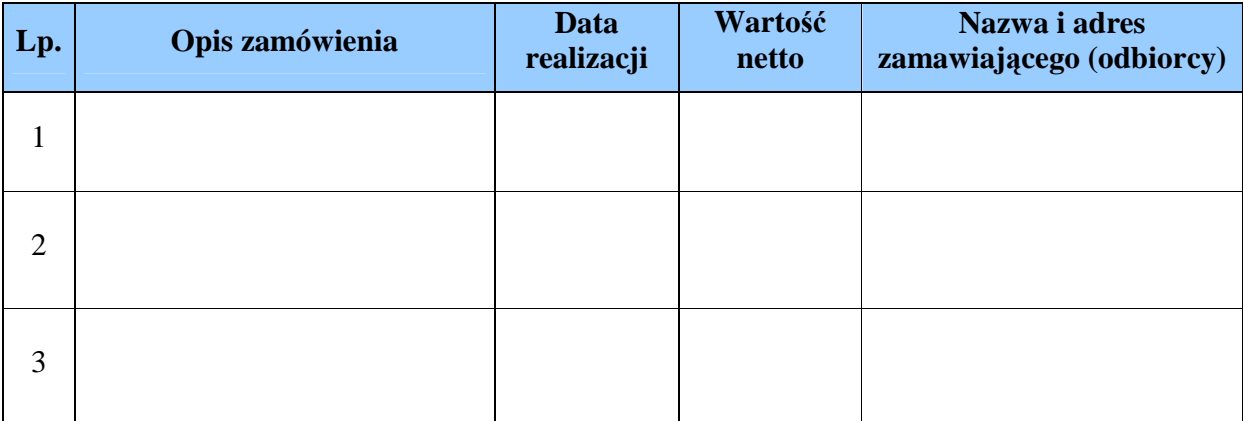

...................................., dnia ................ 2010 roku ...................................................

*(podpis upowaŜnionego przedstawiciela Wykonawcy)* 

# **ROZDZIAŁ III SIWZ - OPIS PRZEDMIOTU ZAMÓWIENIA**

# **Specyfikacja techniczna.**

# **1. Zestaw komputerowy nr 1 – 36 szt.**

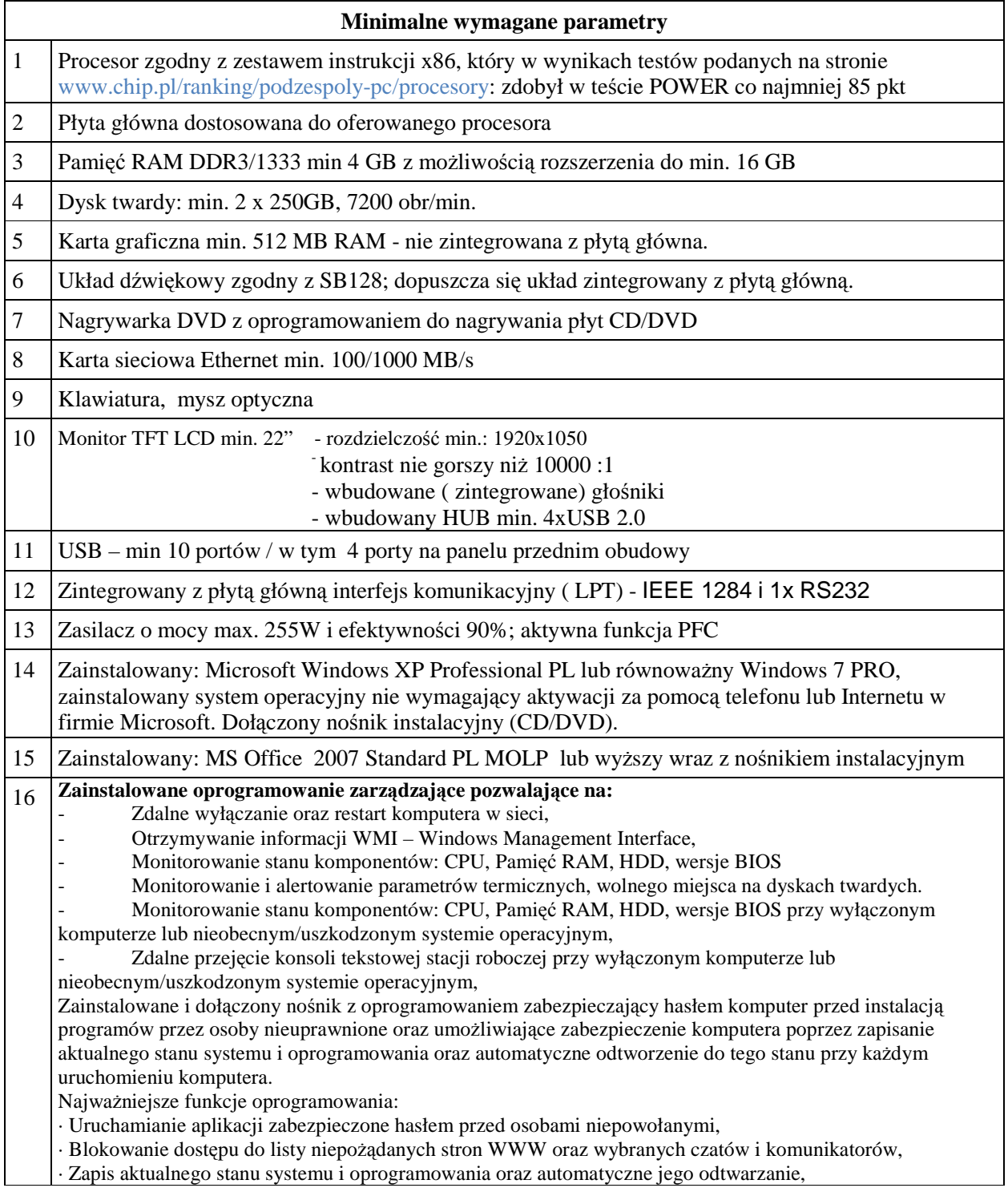

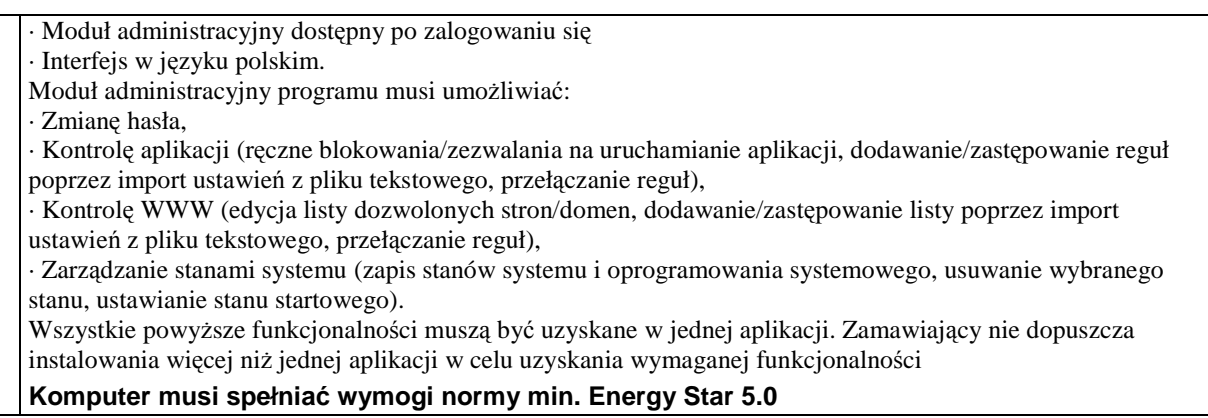

# **2. Zestawy komputerowy nr 2– 6szt.**

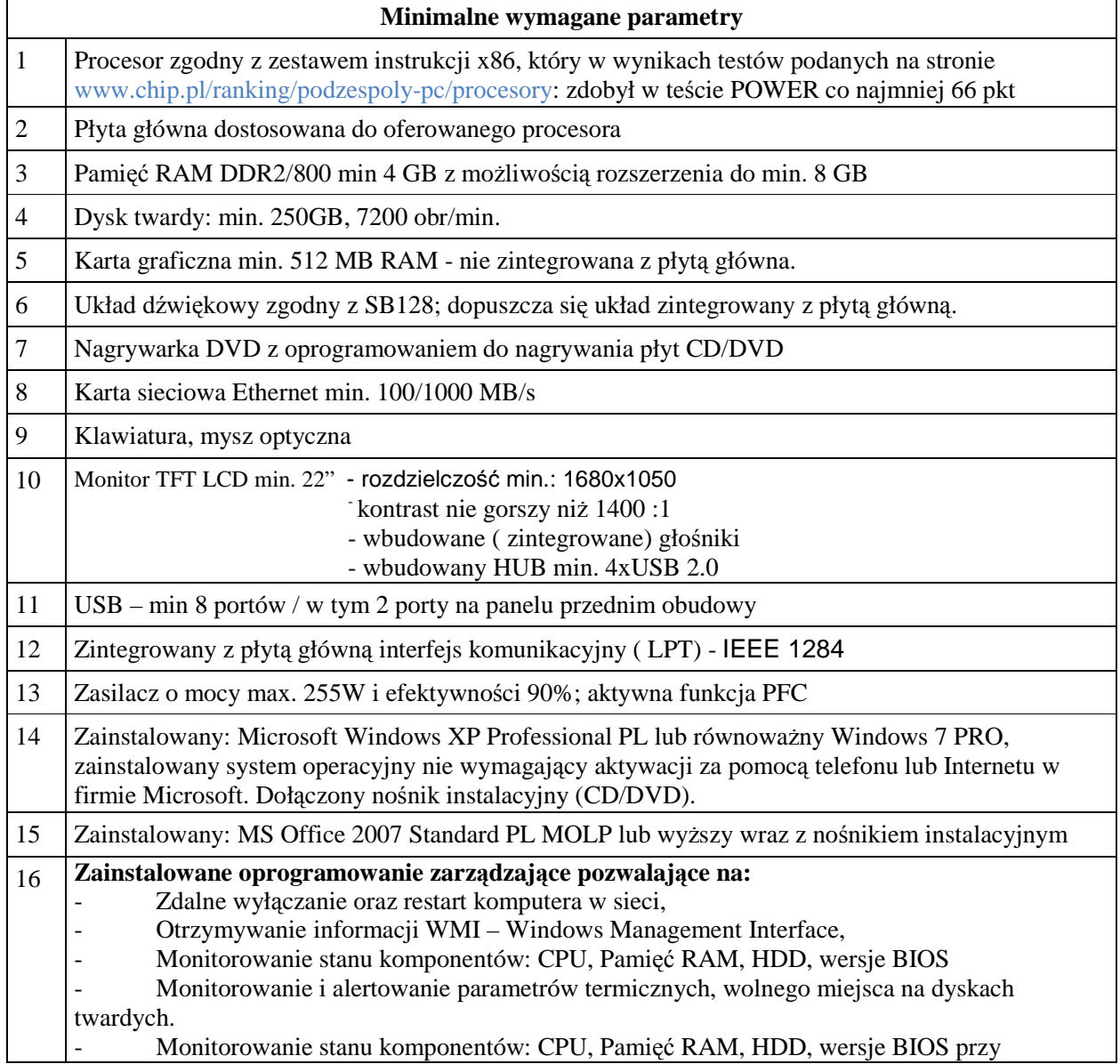

wyłączonym komputerze lub nieobecnym/uszkodzonym systemie operacyjnym, - Zdalne przejęcie konsoli tekstowej stacji roboczej przy wyłączonym komputerze lub nieobecnym/uszkodzonym systemie operacyjnym, Zainstalowane i dołączony nośnik z oprogramowaniem zabezpieczający hasłem komputer przed instalacją programów przez osoby nieuprawnione oraz umożliwiające zabezpieczenie komputera poprzez zapisanie aktualnego stanu systemu i oprogramowania oraz automatyczne odtworzenie do tego stanu przy każdym uruchomieniu komputera. Najważniejsze funkcje oprogramowania: · Uruchamianie aplikacji zabezpieczone hasłem przed osobami niepowołanymi, · Blokowanie dostępu do listy niepożądanych stron WWW oraz wybranych czatów i komunikatorów, · Zapis aktualnego stanu systemu i oprogramowania oraz automatyczne jego odtwarzanie, · Moduł administracyjny dostępny po zalogowaniu się · Interfejs w języku polskim. Moduł administracyjny programu musi umożliwiać: · Zmianę hasła, · Kontrolę aplikacji (ręczne blokowania/zezwalania na uruchamianie aplikacji, dodawanie/zastępowanie reguł poprzez import ustawień z pliku tekstowego, przełączanie reguł), · Kontrolę WWW (edycja listy dozwolonych stron/domen, dodawanie/zastępowanie listy poprzez import ustawień z pliku tekstowego, przełączanie reguł), · Zarządzanie stanami systemu (zapis stanów systemu i oprogramowania systemowego, usuwanie wybranego stanu, ustawianie stanu startowego). Wszystkie powyższe funkcjonalności muszą być uzyskane w jednej aplikacji. Zamawiający nie dopuszcza instalowania więcej niż jednej aplikacji w celu uzyskania wymaganej funkcjonalności **Komputer musi spełniać wymogi normy min. Energy Star 5.0**

### **3. Drukarka nr 1 laserowa kolorowa A4 - sieciowa – 9szt.**

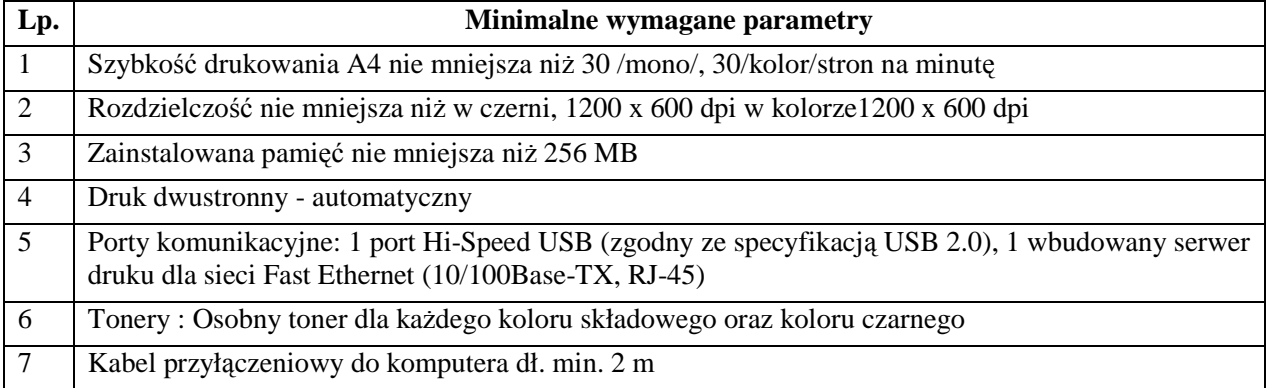

### **4. Drukarka nr 2 laserowa kolorowa A4 - sieciowa – 6 szt.**

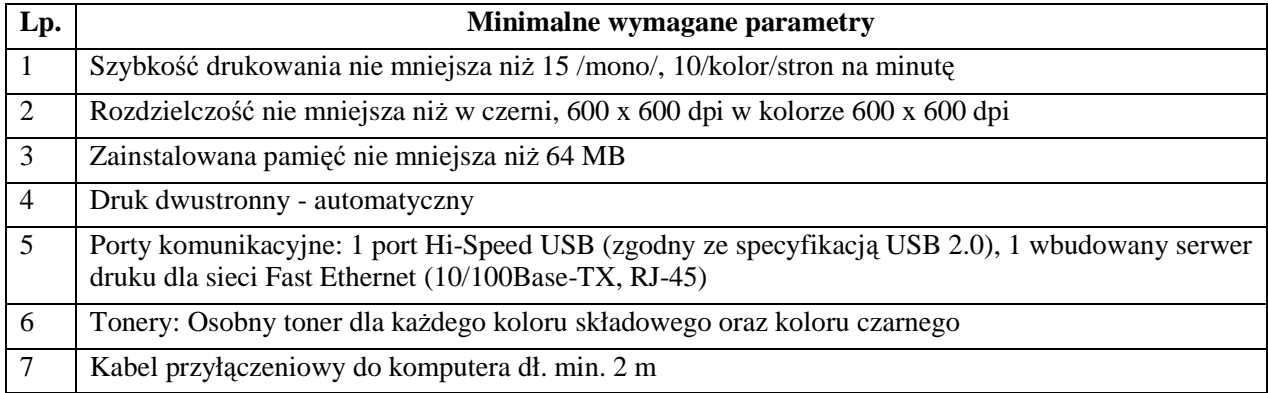

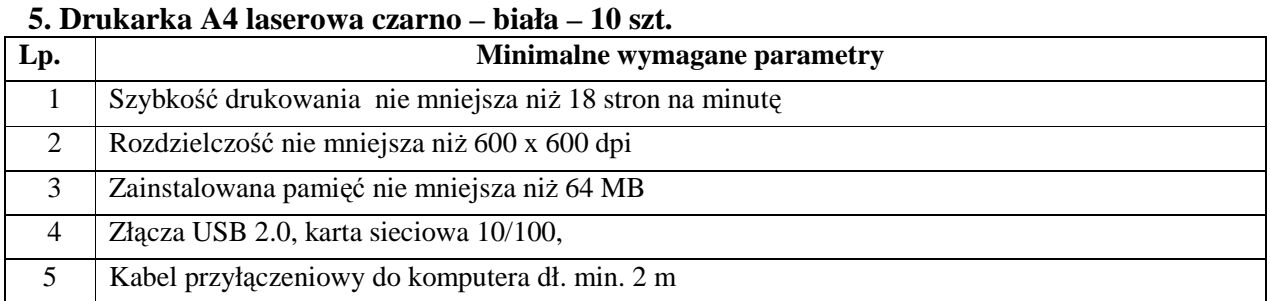

# **6. Skaner A4 – sieciowy – 7szt.**

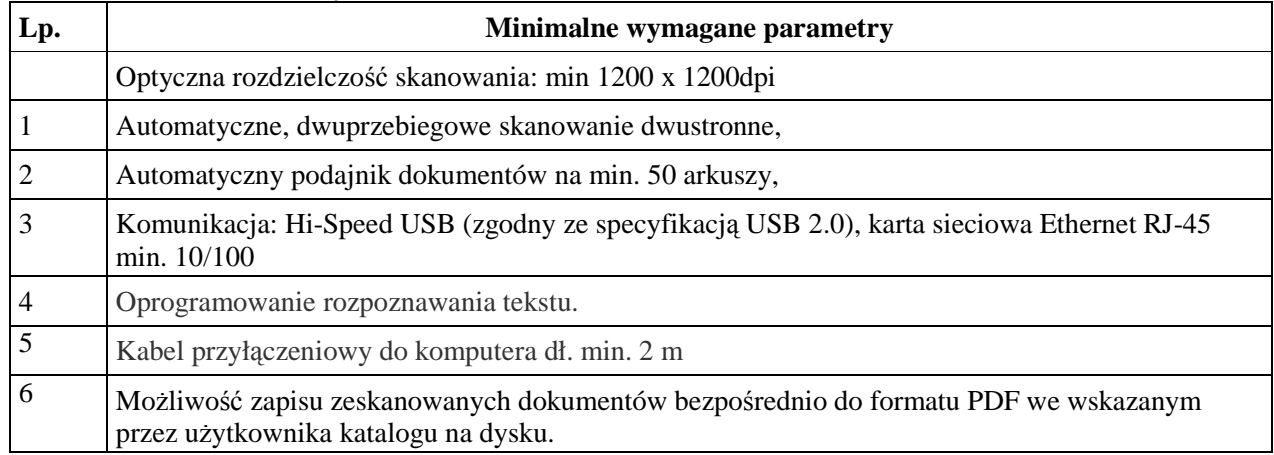

# **7. Urządzenie wielofunkcyjne A4 -4 szt.**

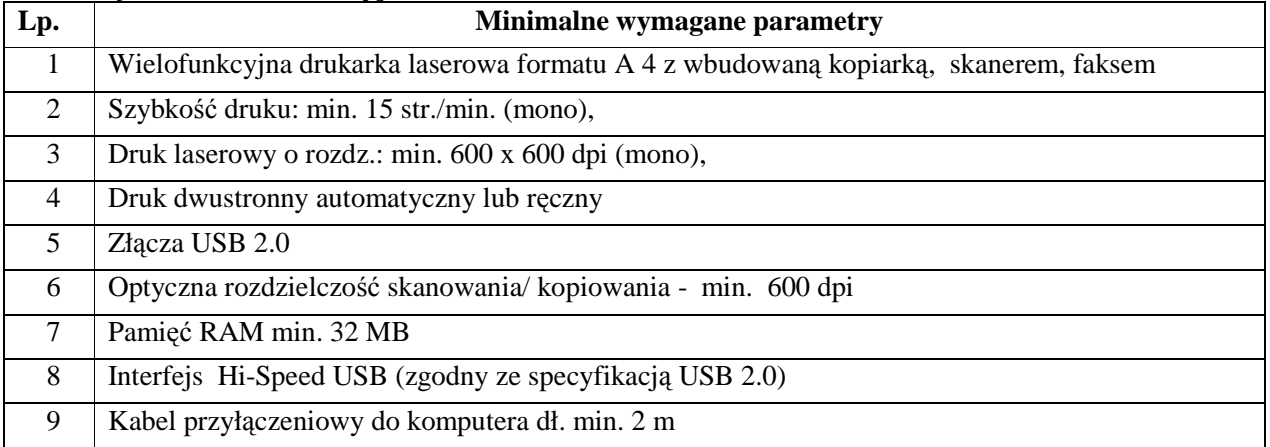

# **8. Laptop 15" – 11 szt.**

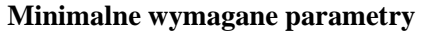

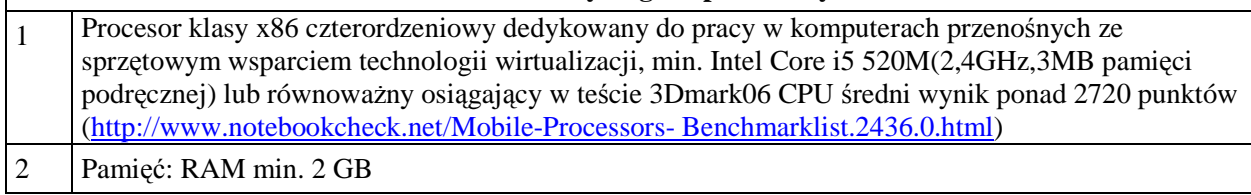

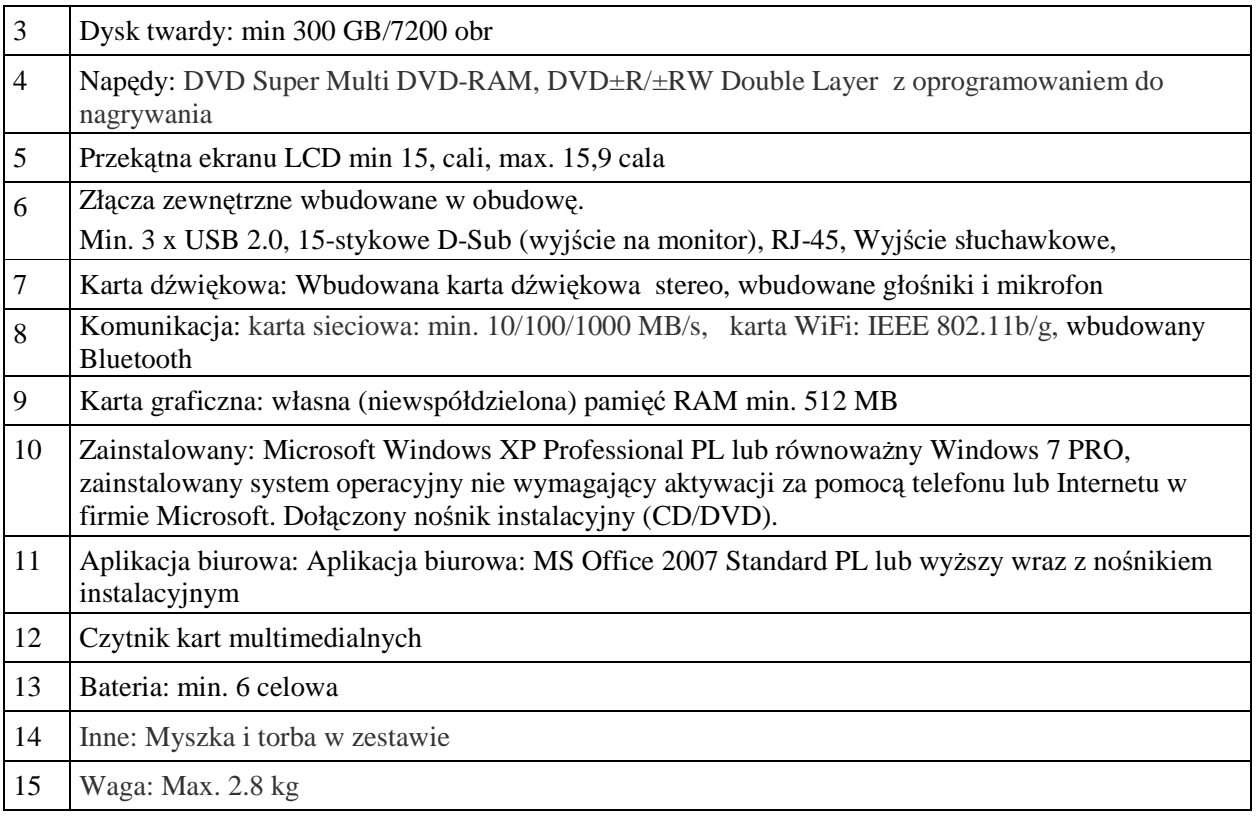

# **9. Laptop 17" 6szt.**

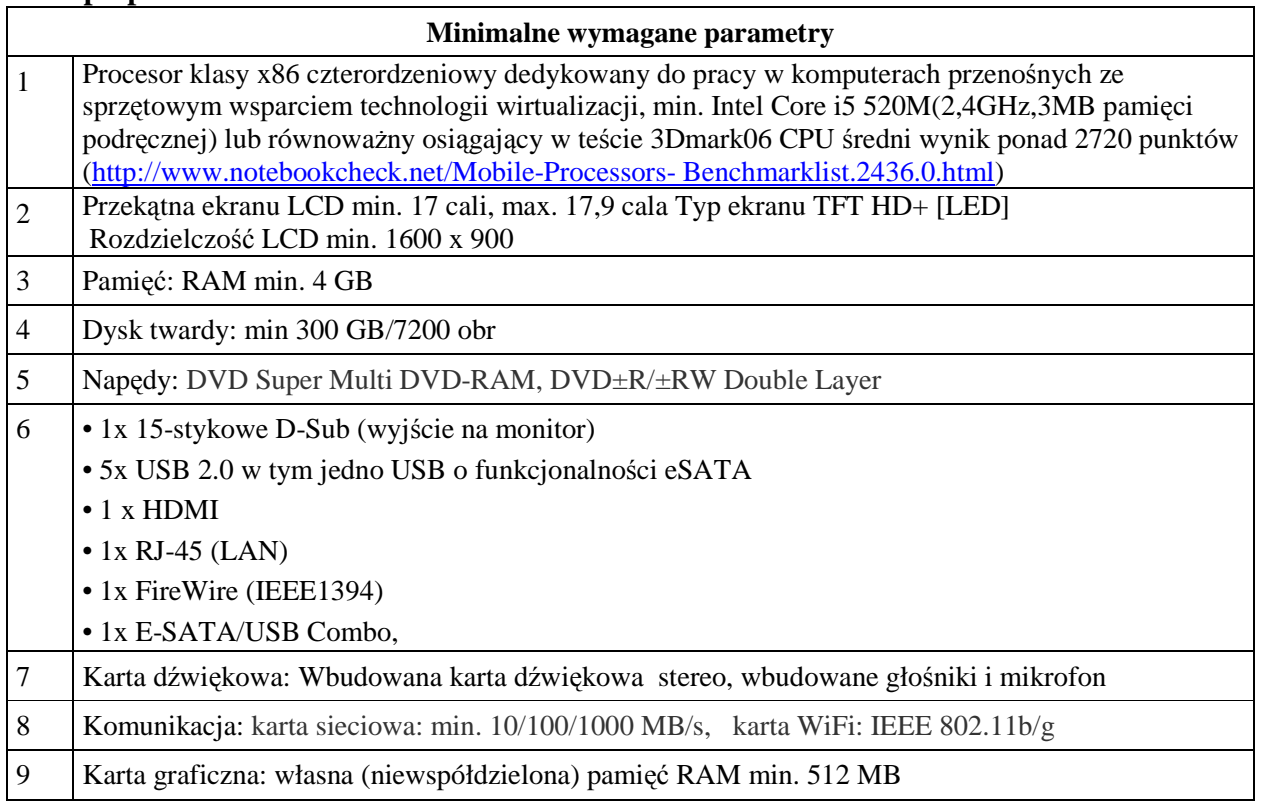

## **Instytut Techniki Budowlanej, 00-611Warszawa, ul. Filtrowa 1**

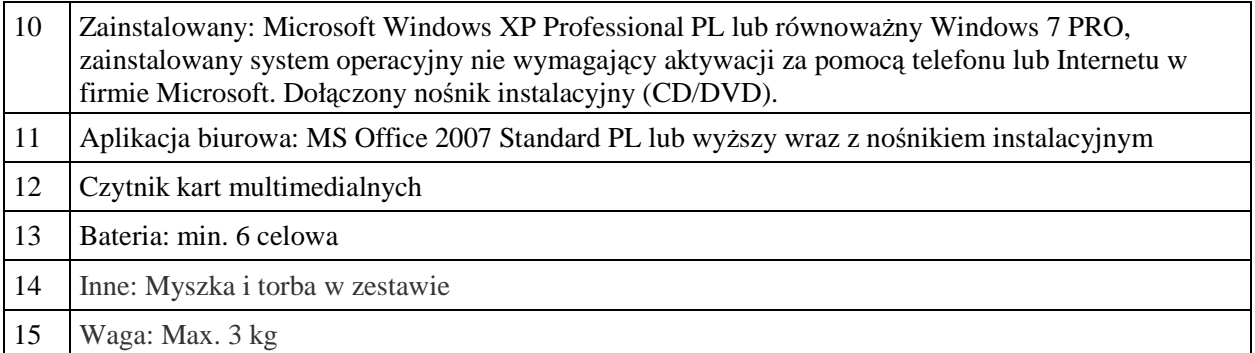

# **10. Laptop 18" 1 szt. Minimalne wymagane parametry**  1 Procesor klasy x86 czterordzeniowy dedykowany do pracy w komputerach przenośnych ze sprzętowym wsparciem technologii wirtualizacji, min. Intel Core i7 720QM(1,6GHz,6MB pamięci podręcznej) lub równoważny osiągający w teście 3Dmark06 CPU średni wynik ponad 3050 punktów (http://www.notebookcheck.net/Mobile-Processors- Benchmarklist.2436.0.html 2 Przekątna ekranu LCD min 18,3 cali, max. 18,9 cala 3 Pamięć: RAM min. 4 GB 4 Dysk twardy: min. 2x500GB 5 Napędy: BluRay Combo wraz z oprogramowaniem do nagrywania 6 Wbudowana kamera, wbudowany tuner TV 7 Złącze HDMI, Min. 4 x USB 2.0, Złącze FireWire, 15-stykowe D-Sub (wyjście na monitor), RJ-45, Wyjście słuchawkowe 8 Karta dźwiękowa: Wbudowana karta dźwiękowa stereo, wbudowane głośniki i mikrofon 9 Komunikacja: karta sieciowa: min. 10/100/1000 MB/s, karta WiFi: IEEE 802.11b/g/n 10 Karta graficzna: własna (niewspółdzielona) pamięć RAM min. 1GB 11 Wyświetlacz: Full HD, rozdzielczość min. 1920x1080 12 Zainstalowany: Microsoft Windows XP Professional PL lub równoważny Windows 7 PRO, zainstalowany system operacyjny nie wymagający aktywacji za pomocą telefonu lub Internetu w firmie Microsoft. Dołączony nośnik instalacyjny (CD/DVD). 13 Aplikacja biurowa: MS Office 2007 Standard PL lub wyższy wraz z nośnikiem instalacyjnym 14 Czytnik kart multimedialnych 15 Bateria: min. 4 celowa 16 Inne: Myszka i torba w zestawie 17 Waga: Max. 4.1 kg

# **11. Monitory LCD 20" – 10 szt.**

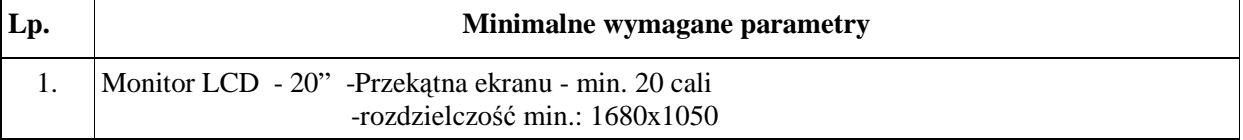

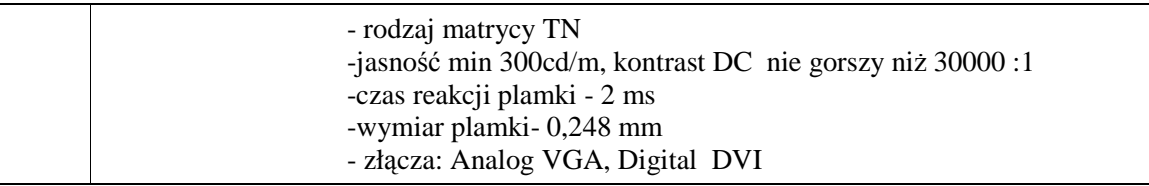

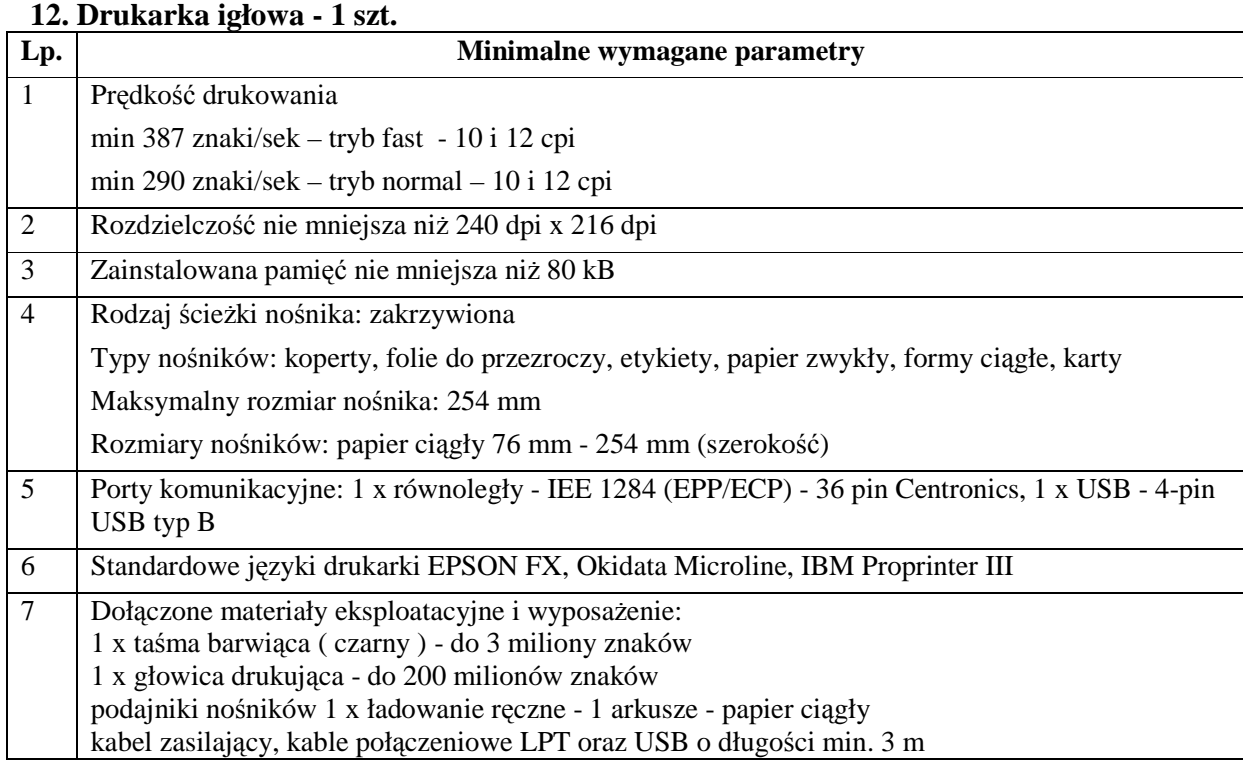

# **13. Skaner płaski A4 – 7szt**

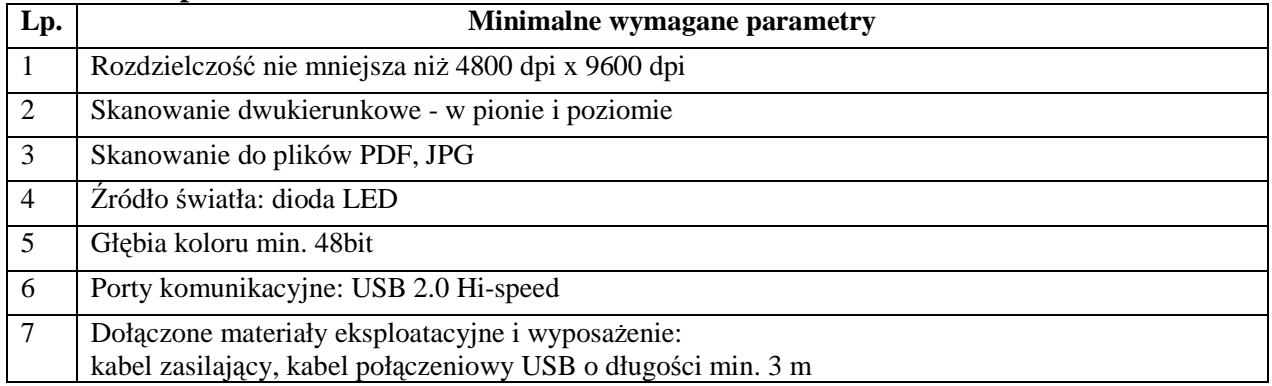

# **14. Drukarka z automatycznym systemem produkcji do nagrywania i nadruku CD-R i**

## **DVD-R - szt.1**

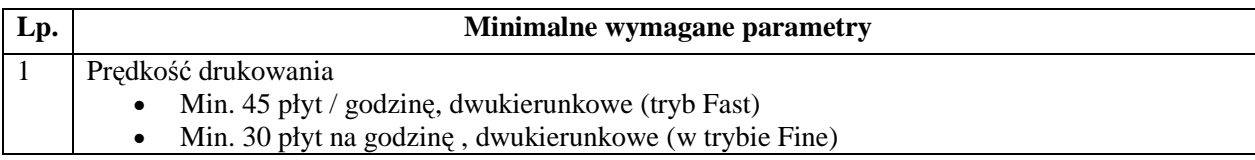

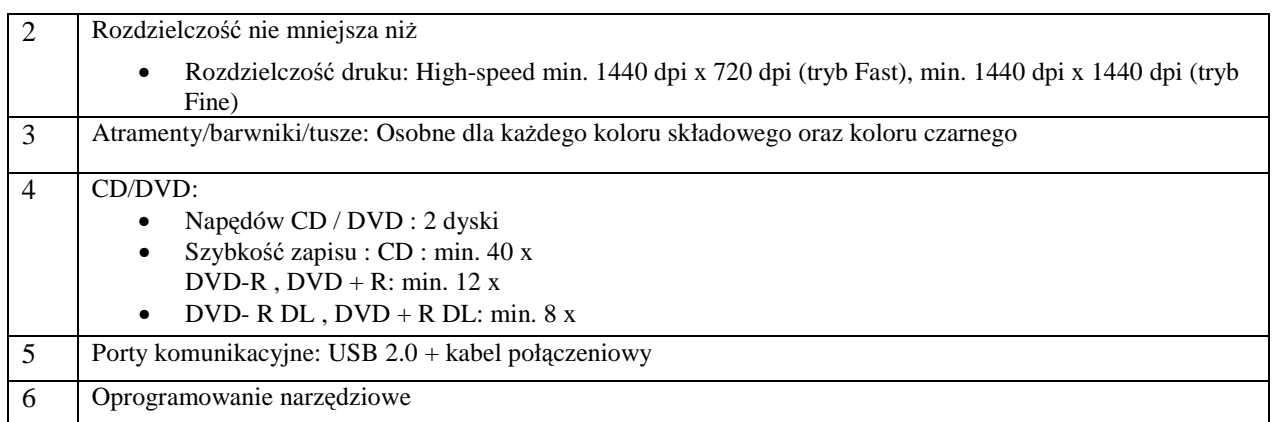

#### **15. Programy:**

- 1. Oprogramowanie Microsoft Office Professional 2007 PL lub wyższy 2 szt.
- 2. Oprogramowanie Microsoft Office Standard PL 3 szt.
- 3. System operacyjny MS Windows XP Professional PL lub równoważny Windows 7 PL (32 bit) 4 szt. (w tym 3 rezerwa)
- 4. Adobe Acrobat 9 Professional PL lub wyższy 2 szt. (dla Katowic)
- 5. AutoCad LT 2011 PL 3 szt. (w tym 1 szt dla Katowic)
- 6. Corel Draw X3 Grafic Suite PL BOX lub wyższy 3 szt.
- 7. Menadżer plików Total Commander licencja wersja min 7.5 10 szt. (dla Katowic)
- 8. Windows Serwer 2008 R2 PL 64-bit 2 szt.
- 9. Odnowienie posiadanej licencji ESET NOD32 Antivirus na stacje robocze z konsolą ESET Remote Administrator
- z wersji NOD32 Business Edition Suite do najnowszej aktualnej wersji dla 500 użytkowników na okres 3 lat.

Pożądany termin 3 letniej kontynuacji i aktywacji licencji od dnia 6 stycznia 2011.

10. Licencja Windows VDA (Virtual Desktop Access) dla 30 użytkowników (terminali) umożliwiające dostęp do

środowiska VDI - Thin Client (terminal, XP Embedded Linux)

#### **Zamawiający wymaga, aby:**

- 1. dostarczony sprzęt był fabrycznie nowy i charakteryzował się parametrami nie gorszymi, niż opisane w niniejszym rozdziale
- 2. dostawa przedmiotu zamówienia wraz z zainstalowaniem sprzętu oraz wgraniem oprogramowania, nastąpiła na koszt Wykonawcy, do siedziby Zamawiającego w Warszawie przy ul. Filtrowej 1, do lokalizacji ITB w Warszawie przy ul. Ksawerów 21 oraz do oddziału ITB w Katowicach przy Al. Korfantego 191, w ilościach wymienionych w pkt. 4.4. SIWZ.
- 3. wraz z protokołem przekazania-odbioru sprzętu dostarczony został plik w formacie MS Excel (.xls) zawierający wszystkie nazwy i numery seryjne dostarczanego sprzętu,
- 4. dostarczone oprogramowanie nie powodowało w zakresie instalacji żadnych dodatkowych kosztów
- 5. Wykonawca zapewnił możliwość telefonicznego sprawdzenia konfiguracji sprzętowej komputera oraz warunków gwarancji po podaniu numeru seryjnego bezpośrednio u producenta lub jego przedstawiciela
- 6. Wykonawca zapewnił dostęp do najnowszych sterowników i uaktualnień na stronie producenta zestawu realizowany przez podanie na dedykowanej stronie internetowej numeru seryjnego lub modelu komputera – do oferty należy dołączyć link do strony.

#### **ROZDZIAŁ IV – ISTOTNE DLA STRON POSTANOWIENIA UMOWY**

#### **§ 1**

- 1. Przedmiotem umowy jest "Dostawa komputerów, oprogramowania i urządzeń peryferyjnych", zgodnie z ofertą Wykonawcy z dnia ..................... i opisem zawartym w SIWZ stanowiącej załącznik do niniejszej umowy.
- 2. Integralną częścią niniejszej umowy jest oferta wybranego Wykonawcy złożona w przedmiotowym postępowaniu.

#### **§ 2**

Realizacja przedmiotu umowy nastąpi w terminie 2 tygodni od daty zawarcia umowy.

#### **§ 3**

- 1. Przedmiot umowy zostanie dostarczony na koszt i ryzyko Wykonawcy.
- 2. Miejsce dostawy przedmiotu umowy: ITB, Warszawa ul. Filtrowa 1,ul. Ksawerów 21, Katowice al. W. Korfantego 191
- 3. Wykonawca oświadcza, że dostarczone przez niego urządzenia:
	- a. są fabrycznie nowe
	- b. charakteryzują się parametrami nie gorszymi niż opisane w Rozdziale III SIWZ.
- 4. Odbiór przedmiotu umowy przez Zamawiającego zostanie dokonany w ciągu 3 dni roboczych od dnia zgłoszenia przez Wykonawcę zakończenia instalacji i uruchomienia. Odbiór zakończy się podpisaniem bezusterkowego protokołu końcowego odbioru przez obie strony.
- 5. Wykonawca dostarczy instrukcję obsługi i kartę gwarancyjną nie później niż w dniu odbioru.

#### **§ 4**

1. Do kontaktów Zamawiającego z Wykonawcą zostają wyznaczone następujące osoby:

Krystyna KrzyŜanowska tel. 22 5664324, fax. 22 5664164, Andrzej Zarębski tel. 22 5664126.

2. Do kontaktów z Zamawiającym Wykonawca wyznacza następujące osoby:………………………….

#### **§ 5**

- 1. Wykonawca udzieli Zamawiającemu gwarancji na przedmiot umowy zgodnie ze swoją deklaracją zamieszczoną na formularzu "Warunki Gwarancji i Serwisu" dołączonym do Oferty.
- 2. Wykonawca zapewni autoryzowany serwis gwarancyjny i pogwarancyjny.
- 3. W dokumencie gwarancji Wykonawca wskaże dane kontaktowe, pod którymi Zamawiający będzie mógł zgłaszać usterki.
- 4. Serwis gwarancyjny świadczony będzie w miejscu dostawy przedmiotu umowy, z tym że jeżeli naprawa u Zamawiającego okaże się niemożliwa i okoliczność ta zostanie przez Wykonawcę dostatecznie wykazana, Zamawiający może wyrazić zgodę na naprawę w serwisie Wykonawcy.
- 5. W okresie gwarancji wszelkie koszty naprawy gwarancyjnej oraz ewentualnego transportu urządzenia pokrywa Wykonawca.
- 6. Wykonawca oświadcza, iż dysponuje odpowiednio wykwalifikowaną kadrą do świadczenia usług gwarancyjnych i serwisowych.

Strony postanawiają, iż Wykonawca będzie ponosił odpowiedzialność z tytułu rękojmi za wady przedmiotu umowy na zasadach ogólnych.

#### **§ 7**

- 1. Z tytułu realizacji przedmiotu umowy opisanego w § 1 Zamawiający zapłaci Wykonawcy wynagrodzenie w kwocie netto ................. PLN (słownie złotych: ..........................................................................................................), do której zostanie doliczony ..……% podatek VAT, co w sumie daje kwotę brutto .......................... PLN, (słownie złotych: ..........................................................................................................)
- 2. Zapłata wynagrodzenia, o którym mowa w ust. 1 płatna będzie przelewem na rachunek wskazany przez Wykonawcę na fakturze VAT, przy czym należność zostanie zapłacona przez Zamawiającego nie później niż 14 dni od doręczenia faktury do siedziby Zamawiającego.
- 3. Podstawą do wystawienia faktury przez Wykonawcę jest protokół bezusterkowego odbioru końcowego przedmiotu niniejszej umowy podpisany przez Zamawiającego.
- 4. Za dzień zapłaty strony przyjmują dzień wydania dyspozycji dokonania przelewu bankowi prowadzącemu rachunek Zamawiającego.
- 5. Strony przewidują możliwość zmiany wynagrodzenia Wykonawcy, o którym mowa w ust.1 w przypadku ustawowej zmiany stawki podatku VAT.

#### **§ 8**

- 1. Zamawiający naliczy kary umowne Wykonawcy za:
	- a. zwłokę w dostawie przedmiotu umowy w wysokości 0,1 % wynagrodzenia brutto określonego
	- w § 7 ust.1 za każdy dzień zwłoki,
	- b. zwłokę w usunięciu wad stwierdzonych przy odbiorze lub w okresie rękojmi/ gwarancji w wysokości 0,1 % wynagrodzenia brutto określonego w  $\S$  7 ust. 1 za każdy dzień zwłoki, liczony od dnia wyznaczonego na usunięcie wady,
	- c. odstąpienie od umowy przez którąkolwiek ze stron z przyczyn zależnych od Wykonawcy w wysokości 10% wynagrodzenia brutto określonego w § 7 ust. 1.
- 2. Zamawiający zapłaci Wykonawcy odsetki ustawowe za opóźnienie w zapłacie faktury.
- 3. Strony zastrzegają sobie prawo dochodzenia odszkodowania przewyższającego wysokość kar umownych na zasadach ogólnych.

#### **§ 9**

Zmiana postanowień zawartej umowy może nastąpić w przypadku wystąpienia okoliczności, których nie można było przewidzieć w chwili zawarcia umowy skutkujących koniecznością wprowadzenia takiej zmiany - za zgodą obu stron wyrażoną na piśmie pod rygorem nieważności. Zmiana może zostać wprowadzona tylko w takim zakresie, w jakim jest ona uzasadniona okolicznościami, o których mowa w zdaniu poprzednim.

#### **§ 10**

- 1. Strony zobowiązując się załatwiać spory w drodze polubownej. W razie braku polubownego załatwiania sporów, spory powstałe przy realizacji niniejszej umowy będą rozstrzygane przez Sąd właściwy dla siedziby Zamawiającego.
- 2. W sprawach nieuregulowanych w niniejszej umowie stosuje się przepisy ustawy Prawo Zamówień Publicznych i ustawy Kodeks Cywilny.
- 3. Niniejsza umowa została zawarta w 2 egzemplarzach po jednym dla każdej ze stron.